## *RJ-3050* [Gå til indeks](#page-0-0)

## 05-08-2023

## <span id="page-0-0"></span>**Indeks**

Hvis du vil gemme denne PDF-fil, skal du vælge "Gem" i menuen "Fil".<br>Ordenen på FAQ'er (Ofte stillede spørgsmål) i indekset, er ikke identisk med rækkefølgen i hovedteksten.

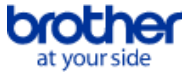

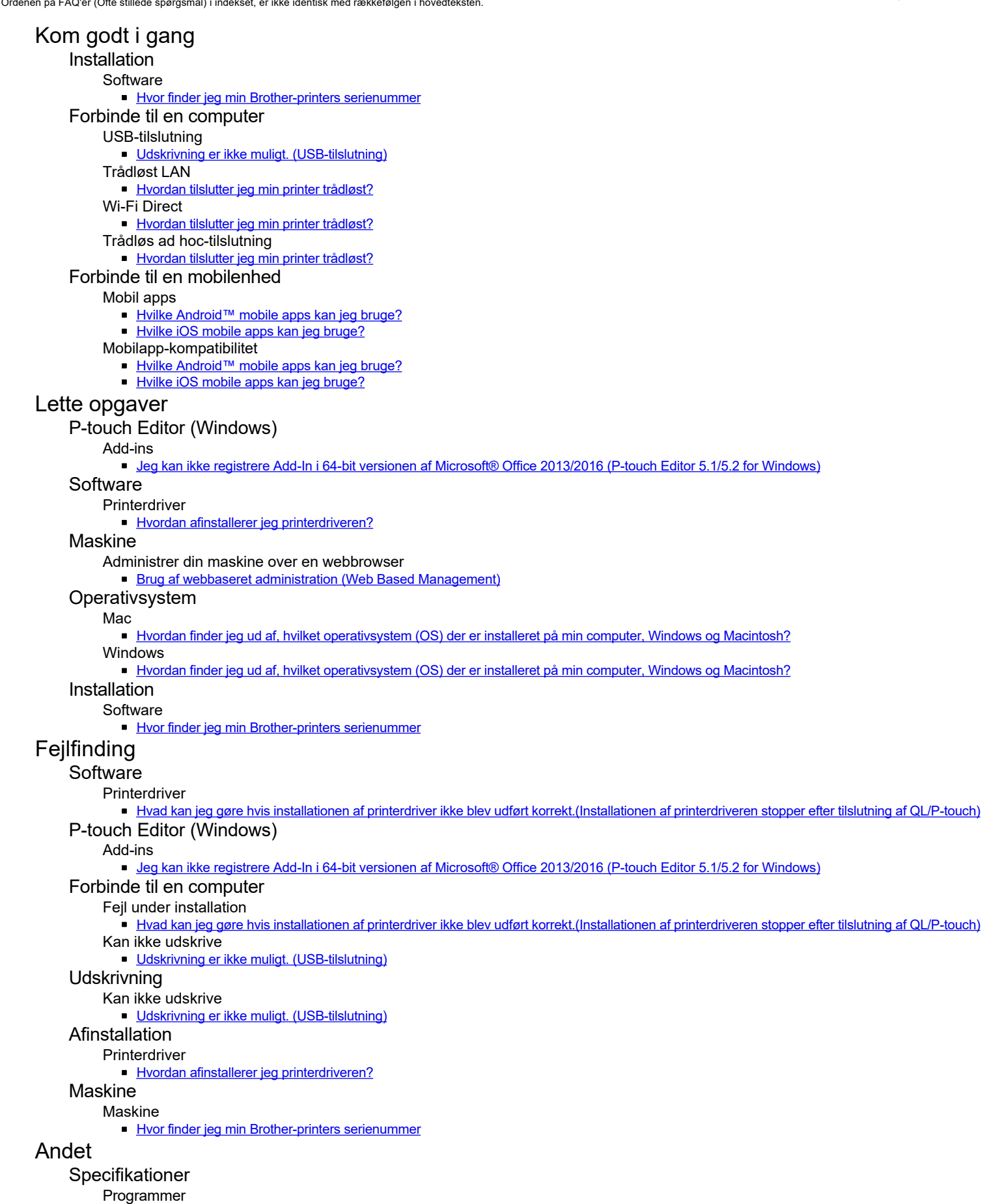

- [Hvilke Android™ mobile apps kan jeg bruge?](#page-7-0)
- [Hvilke iOS mobile apps kan jeg bruge?](#page-6-0)

<span id="page-1-0"></span>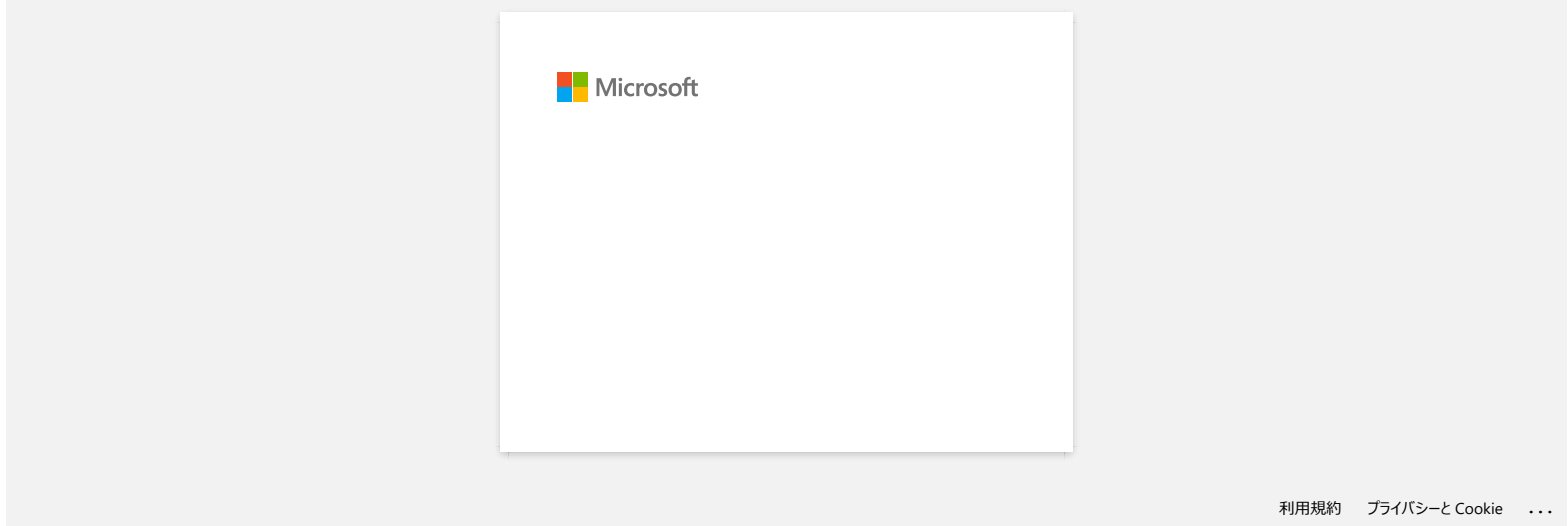

<span id="page-2-0"></span>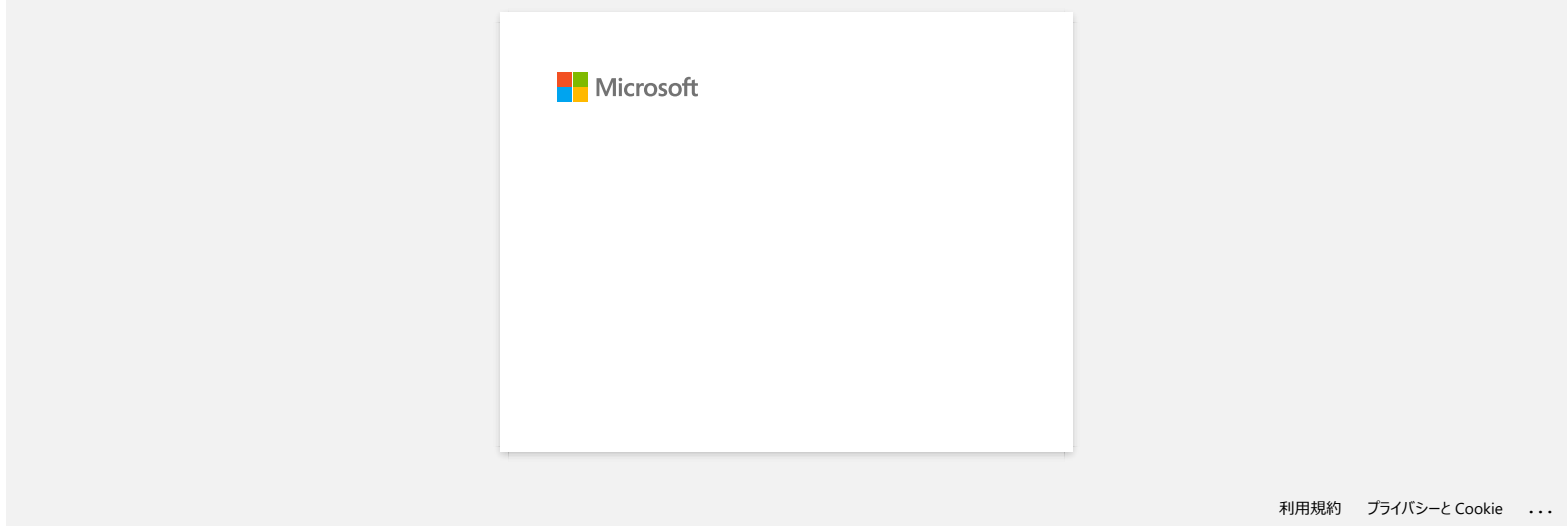

<span id="page-3-0"></span>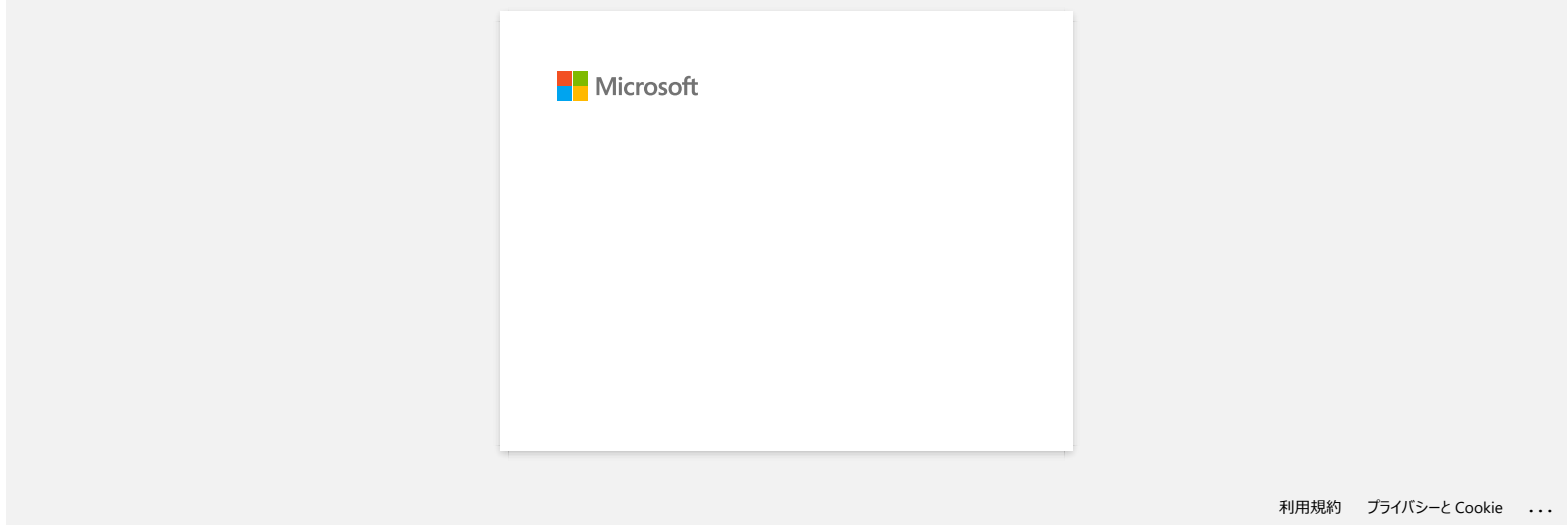

<span id="page-4-0"></span>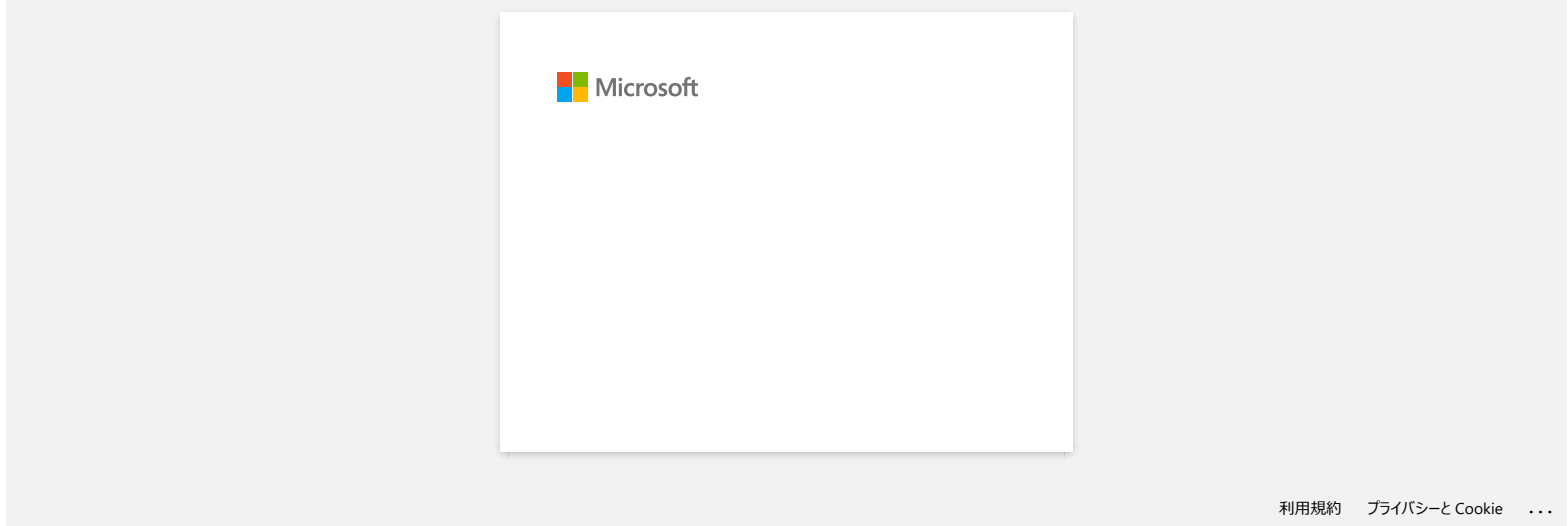

<span id="page-5-0"></span>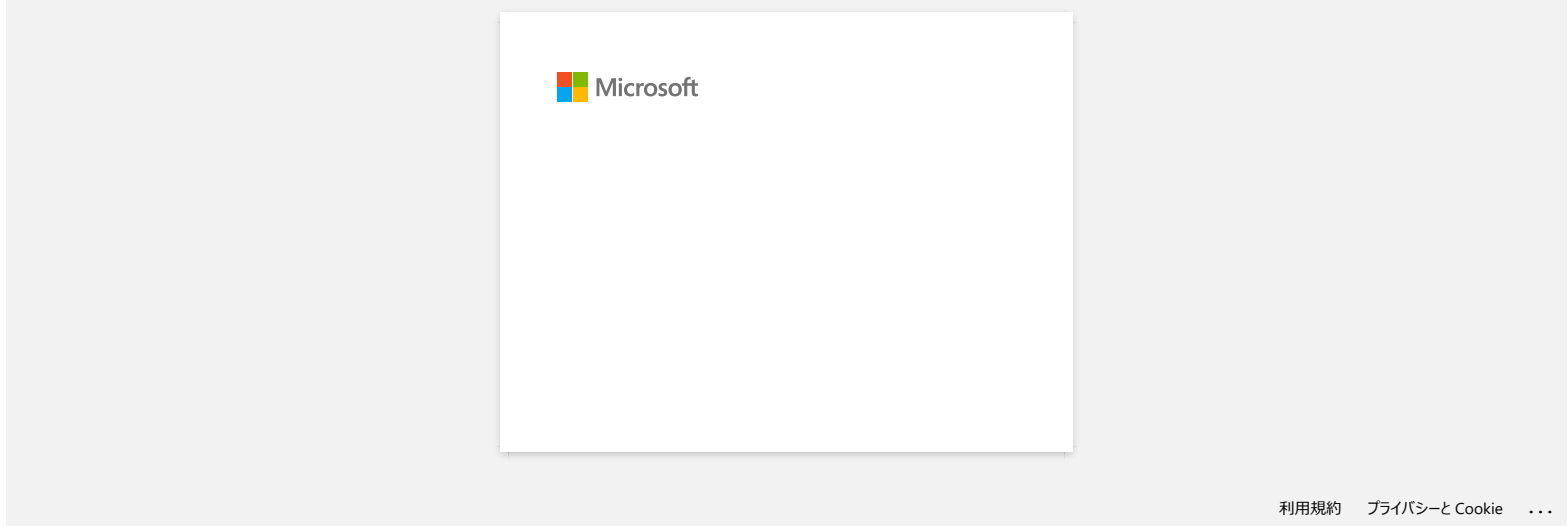

<span id="page-6-0"></span>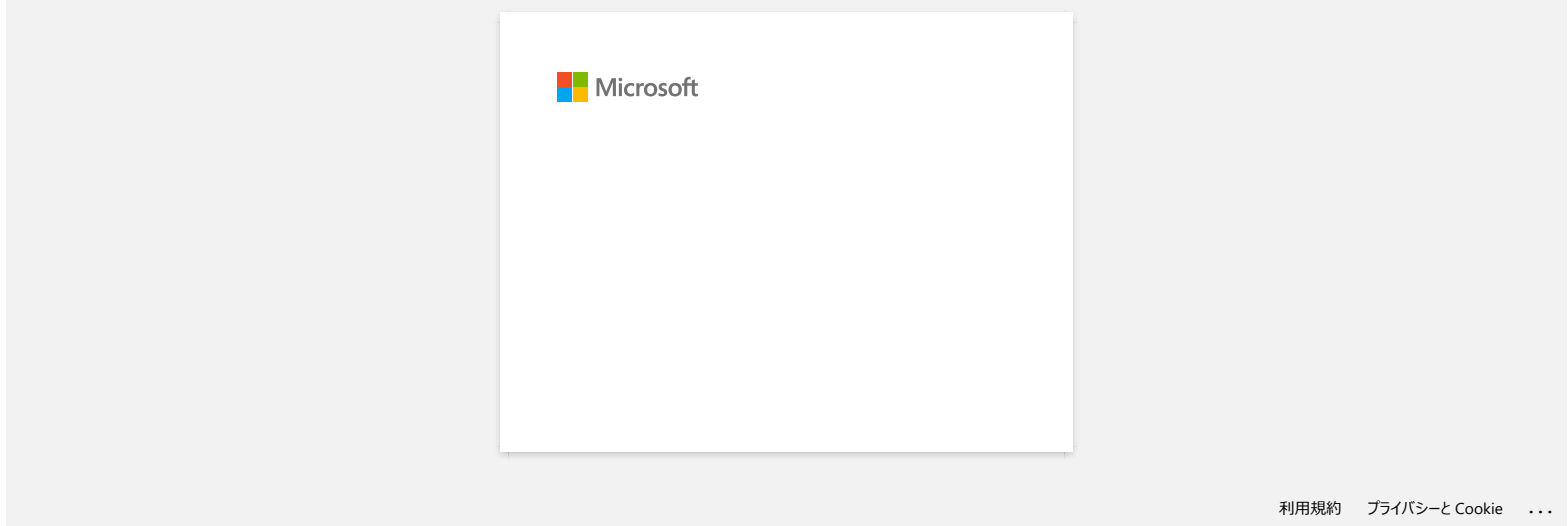

<span id="page-7-0"></span>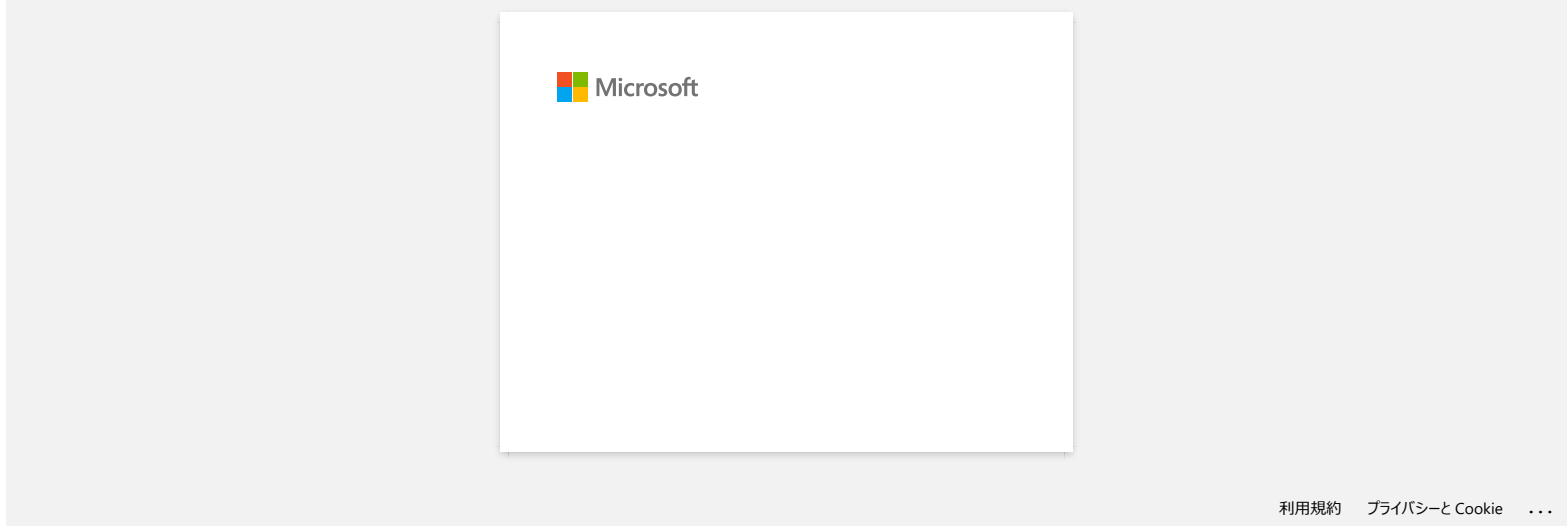

<span id="page-8-0"></span>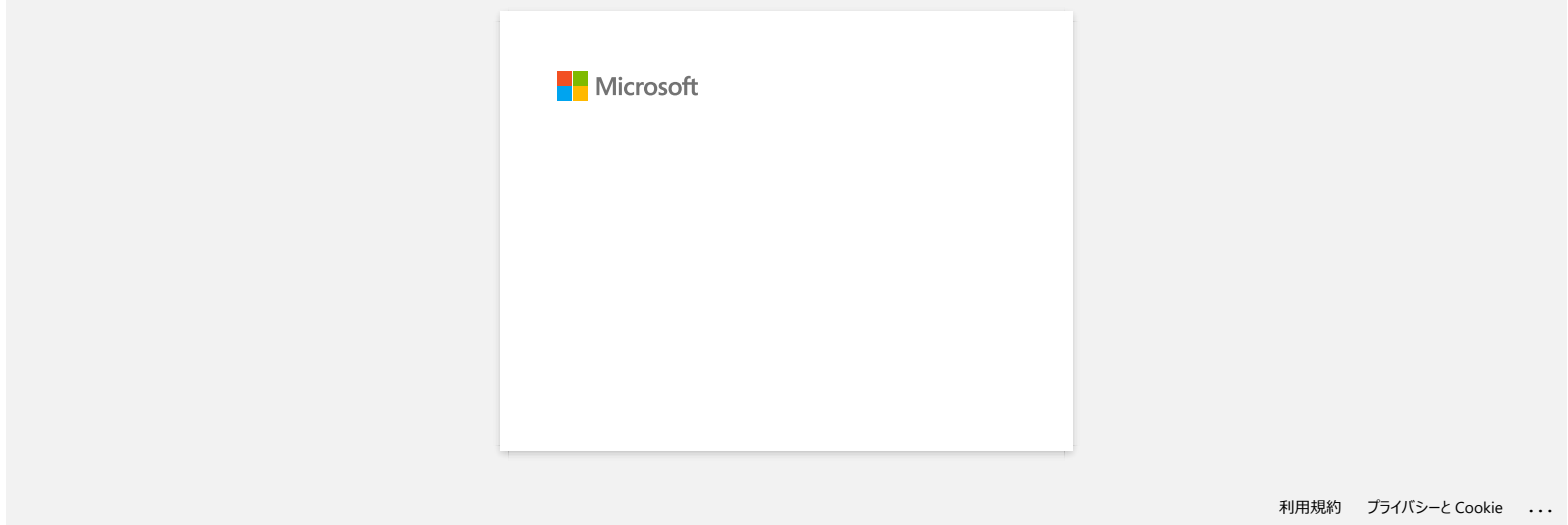

<span id="page-9-0"></span>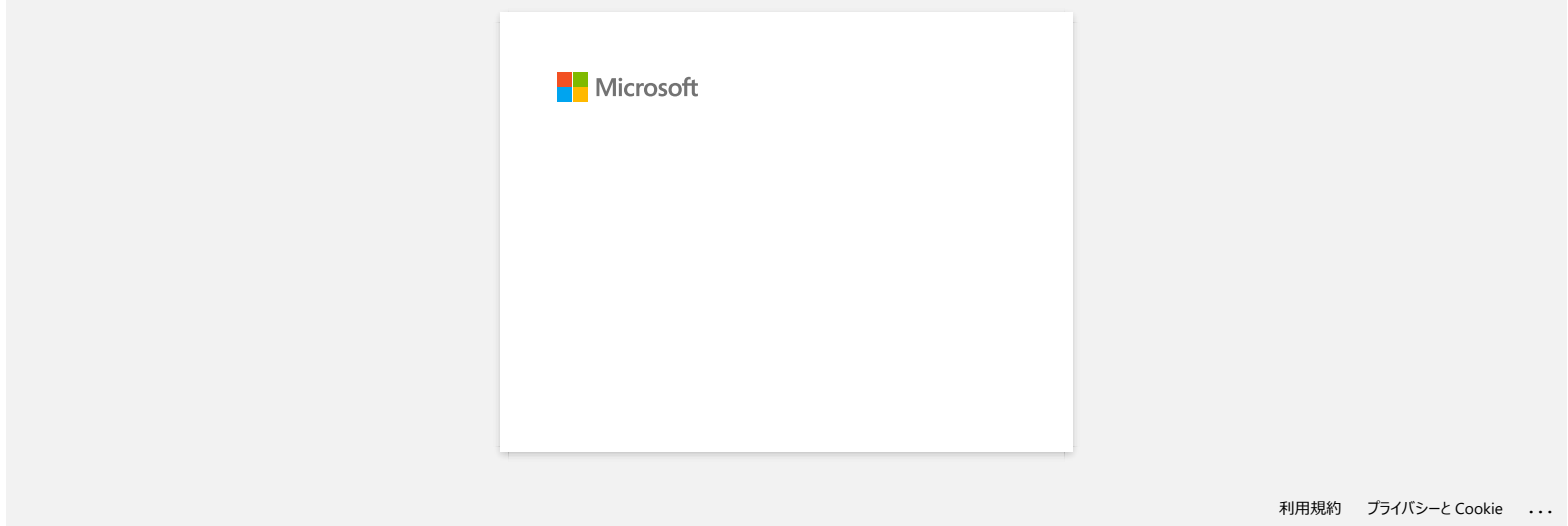

<span id="page-10-0"></span>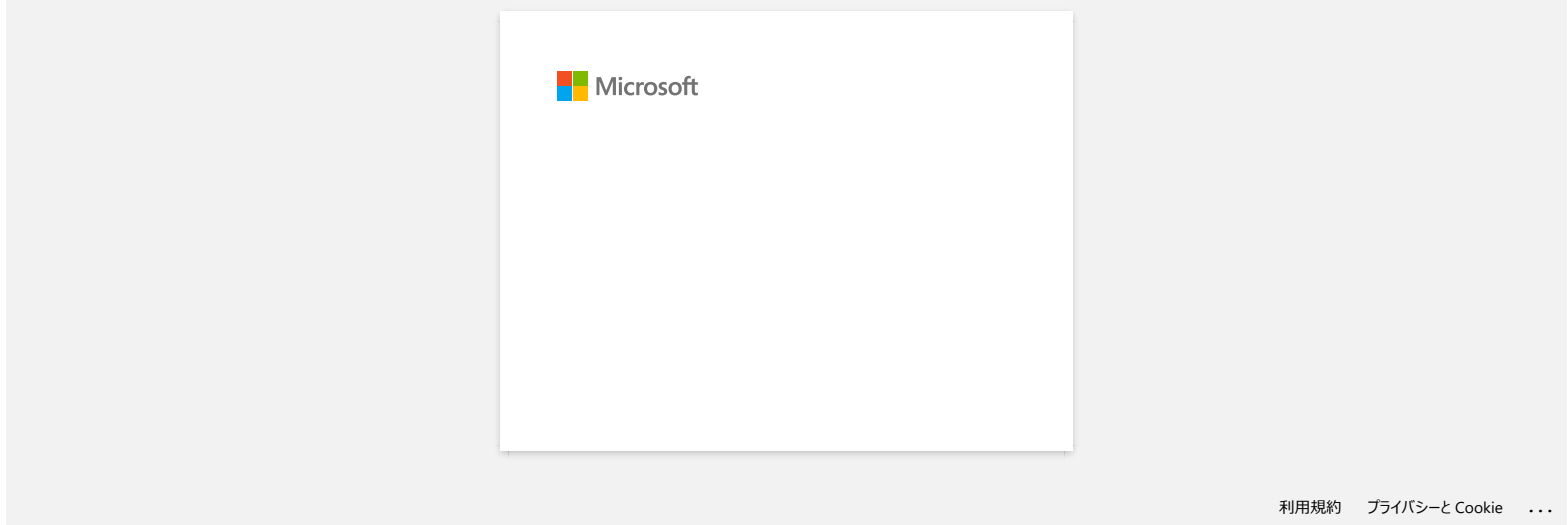